## JavaScript Avanzado Adolfo Sanz De Diego Octubre 2015

## Acerca de

#### 1.1 Autor

- **Adolfo Sanz De Diego**
	- Blog: asanzdiego.blogspot.com.es
	- Correo: asanzdiego@gmail.com
	- GitHub: github.com/asanzdiego
	- Twitter: twitter.com/asanzdiego
	- Linkedin: in/asanzdiego
	- SlideShare: slideshare.net/asanzdiego

#### 1.2 Licencia

- **Este obra está bajo una licencia:**
	- Creative Commons Reconocimiento-CompartirIgual 3.0
- **El código fuente de los programas están bajo una licencia:**
	- GPL 3.0

### 1.3 Ejemplos

- Las slides y los códigos de ejemplo los podéis encontrar en:
	- https://github.com/asanzdiego/curso-javascriptavanzado-2015

## JavaScript

#### 2.1 Historia

- Lo crea **Brendan Eich en Netscape en 1995** para hacer páginas web dinámicas
- Aparece por primera vez en Netscape Navigator 2.0
- Cada día más usado (clientes web, videojuegos, windows 8, servidores web, bases de datos, etc.)

### 2.2 El lenguaje

- Orientado a objetos
- Basado en prototipos
- Funcional
- Débilmente tipado
- Dinámico

# 3 Orientación a objetos

### 3.1 ¿Qué es un objeto?

- **Colección de propiedades** (pares nombre-valor).
- Todo son objetos (las funciones también) excepto los primitivos: **strings, números, booleans, null o undefined**
- Para saber si es un objeto o un primitivo hacer **typeof variable**

#### 3.2 Propiedades (I)

Podemos acceder directamente o como si fuese un contenedor:

objeto.nombre === objeto[nombre] // true

#### 3.3 Propiedades (II)

Podemos crearlas y destruirlas en tiempo de ejecución

```
var objeto = \{\};
objeto.nuevaPropiedad = 1; // añadir
delete objeto.nuevaPropiedad; // eliminar
```
#### 3.4 Objeto iniciador

Podemos crear un objeto así:

```
var objeto = {
  nombre: "Adolfo",
 twitter: "@asanzdiego"
};
```
#### 3.5 Función constructora

• O con una función constructora y un new.

```
function Persona(nombre, twitter) {
 this.nombre = nombre;
 this.twitter = twitter;
};
var objeto = new Persona("Adolfo", "@asanzdiego");
```
### 3.6 Prototipos (I)

- Las funciones son objetos y tienen una propiedad llamada **prototype**.
- Cuando creamos un objeto con new, la referencia a esa propiedad **prototype** es almacenada en una propiedad interna.
- El prototipo se utiliza para compartir propiedades.

#### 3.7 Prototipos (II)

Podemos acceder al objeto prototipo de un objeto:

// Falla en Opera o IE <= 8 Object.getPrototypeOf(objeto);

// No es estandar y falla en IE objeto.\_\_proto\_\_;

#### 3.8 Eficiencia (I)

Si queremos que nuestro código se ejecute una sola vez y que prepare en memoria todo lo necesario para generar objetos, la mejor opción es usar una **función constructora solo con el estado de una nueva instancia, y el resto (los métodos) añadirlos al prototipo**.

#### 3.9 Eficiencia (II)

#### Ejemplo:

```
function ConstructorA(p1) {
 this.pdf = p1;}
// los métodos los ponenmos en el prototipo
ConstructorA.prototype.metodo1 = function() {
 console.log(this.p1);
};
```
#### 3.10 Herencia

#### Ejemplo:

```
function ConstructorA(p1) {
 this.pdf = p1;}
function ConstructorB(p1, p2) {
 // llamamos al super para que no se pierda p1.
 ConstructorA.call(this, p1);
 this.p2 = p2;}
// Hacemos que B herede de A
// Prototipo de Función Constructora B apunta al
// Prototipo de Función Constructora A
ConstructorB.prototype = Object.create(ConstructorA.prototype);
```
#### 3.11 Cadena de prototipos

Cuando se invoca una llamada a una propiedad, **JavaScript primero busca en el propio objeto, y si no lo encuentra busca en su prototipo**, y sino en el prototipo del prototipo, así hasta el prototipo de Object que es null.

#### 3.12 Cadena de prototipos de la instancia

#### En el ejemplo anterior:

 $instanci$ aB. proto == ConstructorB.prototype // true  $instanci$ aB. proto . proto == ConstructorA.prototype // true  $instanci$ aB. proto . proto . proto == Object.prototype // true instanciaB.\_\_proto\_\_.\_\_proto\_\_.\_\_proto\_\_.\_\_proto\_\_ == **null** // true

#### 3.13 Cadena de prototipos de la función constructora

#### En el ejemplo anterior:

expect(ConstructorB. proto\_).toEqual(Function.prototype); expect(ConstructorB. proto . proto ).toEqual(Object.prototype); expect(ConstructorB. proto . proto . proto ).toEqual(null);

#### 3.14 Esquema prototipos

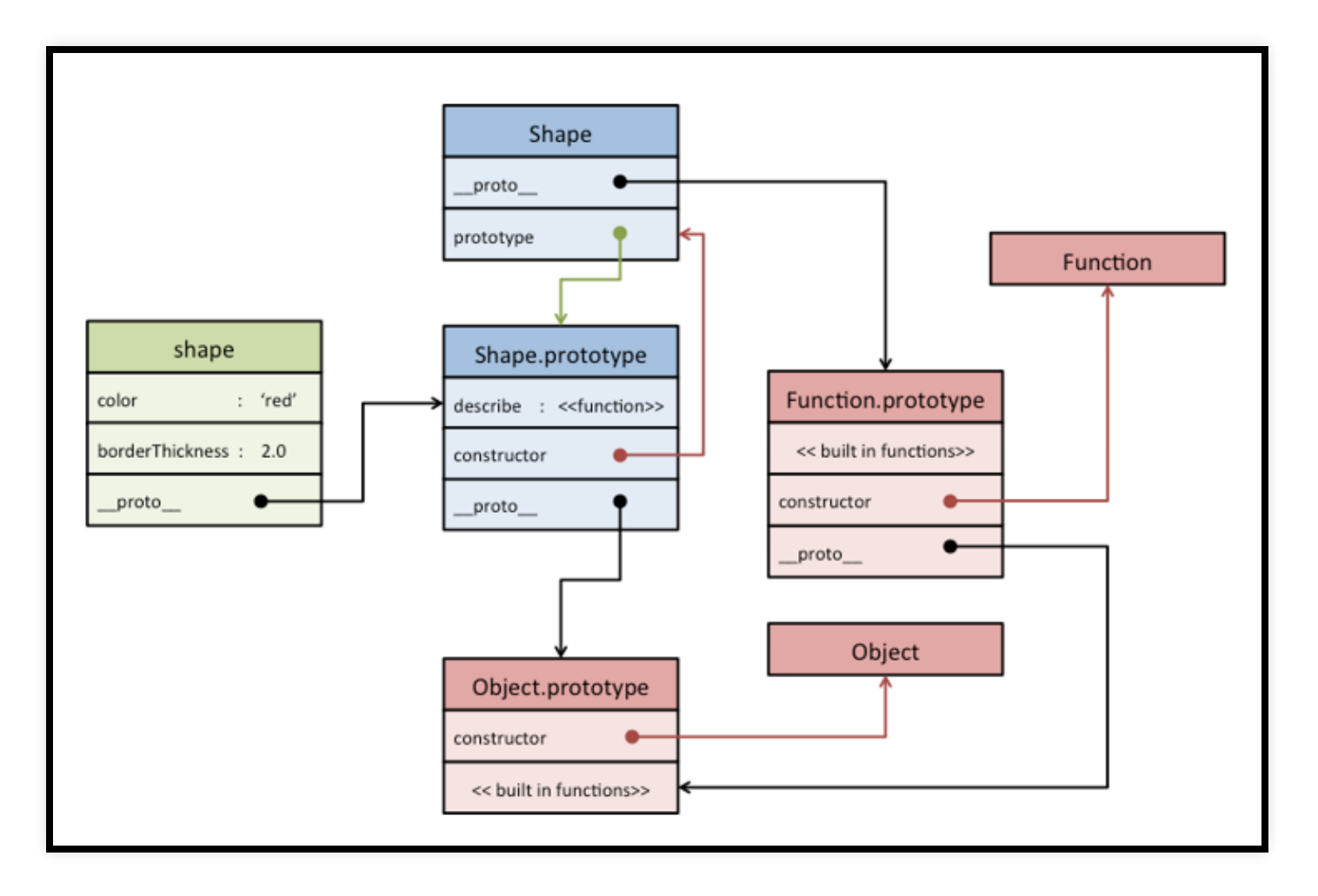

#### Esquema prototipos

### 3.15 Operador instanceof

- La expresión **instanciaB instanceof ConstructorA** devolverá true, si el prototipo de la Función ConstructorA, se encuentra en la cadena de prototipos de la instanciaB.
- En el ejemplo anterior:

instanciaB **instanceof** ConstructorB; // true instanciaB **instanceof** ConstructorA; // true instanciaB **instanceof** Object; // true

#### 3.16 Extensión

- Con los prototipos podemos extender la funcionalidad del propio lenguaje.
- Ejemplo:

```
String.prototype.hola = function() {
 return "Hola "+this;
}
"Adolfo".hola(); // "Hola Adolfo"
```
#### 3.17 Propiedades y métodos estáticos (I)

- Lo que se define dentro de la función constructora va a ser propio de la instancia.
- Pero como hemos dicho, en JavaScript, una función es un objeto, al que podemos añadir tanto atributos como funciones.
- **Añadiendo atributos y funciones a la función constructora obtenemos propiedades y métodos estáticos.**

#### 3.18 Propiedades y métodos estáticos (II)

Ejemplo:

```
function ConstructorA() {
 ConstructorA.propiedadEstatica = "propiedad estática";
}
ConstructorA.metodoEstatico = function() {
 console.log("método estático");
}
```
#### 3.19 Propiedades y métodos privados (I)

- La visibilidad de objetos depende del contexto.
- Los contextos en JavaScript son bloques de código entre dos {} y en general, desde uno de ellos, solo tienes acceso a lo que en él se defina y a lo que se defina en otros contextos que contengan al tuyo.

#### 3.20 Propiedades y métodos privados (II) Ejemplo:

```
function ConstructorA(privada, publica) {
 var propiedadPrivada = privada;
 this.propiedadPublica = publica;
 var metodoPrivado = function() {
    console.log("-->propiedadPrivada", propiedadPrivada);
  }
 this.metodoPublico = function() {
    console.log("-->propiedadPublica", this.propiedadPublica);
   metodoPrivado();
  }
}
```
#### 3.21 Polimorfismo

- Poder llamar a métodos sintácticamente iguales de objetos de tipos diferentes.
- Esto se consigue mediante herencia.

## 4 Técnicas avanzadas

#### 4.1 Funciones

- Son objetos con sus propiedades.
- Se pueden pasar como parámetros a otras funciones.
- Pueden guardarse en variables.
- Son mensajes cuyo receptor es this.

#### 4.2 This

Ejemplo:

```
var nombre = "Laura";
var alba = \{nombre: "Alba",
 saludo: function() {
    return "Hola "+this.nombre;
  }
}
alba.saludo(); // Hola Alba
var fn = alba.saludo;
fn(); // Hola Laura
```
### 4.3 call y apply

Dos funciones permiten manipular el this: **call y apply** que en lo único que se diferencian es en la llamada.

fn.call(thisArq  $[,$  arg1  $[,$  arg2  $[...]]$ )

fn.apply(thisArg [, arglist])

#### 4.4 Número variable de argumentos

Las funciones en JavaScript aunque tengan especificado un número de argumentos de entrada, **pueden recibir más o menos argumentos** y es válido.

#### 4.5 Arguments

Es un objeto que **contiene los parámetros** de la función.

```
function echoArgs() {
 console.log(arguments[0]); // Adolfo
 console.log(arguments[1]); // Sanz
}
echoArgs("Adolfo", "Sanz");
```
#### 4.6 Declaración de funciones

Estas 2 declaraciones son **equivalentes**:

```
function holaMundo1() {
 console.log("Hola Mundo 1");
}
holaMundo1();
var holaMundo2 = function() {
 console.log("Hola Mundo 2");
}
holaMundo2();
```
#### 4.7 Transfiriendo funciones a otras funciones

• Hemos dicho que las funciones son objetos, así que **se pueden pasar como parámetros**.

```
function saluda() {
  console.log("Hola")
}
function ejecuta(func) {
  func()
}
ejecuta(saluda);
```
## 4.8 Funciones anónimas (I)

- Hemos dicho que las funciones se pueden declarar.
- Pero también **podemos no declararlas y dejarlas como anónimas**.

## 4.9 Funciones anónimas (II)

Una función anónima así declarada **no se podría ejecutar**.

```
function(nombre) {
 console.log("Hola "+nombre);
}
```
## 4.10 Funciones anónimas (III)

Pero **una función puede devolver una función anónima**.

```
function saludador(nombre) {
  return function() {
    console.log("Hola "+nombre);
  }
}
var saluda = saludador("mundo");
saluda(); // Hola mundo
```
#### 4.11 Funciones autoejecutables

Podemos autoejecutar funciones anónimas.

```
(function(nombre) {
 console.log("Hola "+nombre);
})("mundo")
```
#### 4.12 Clousures (I)

Un closure **combina una función y el entorno en que se creó**.

```
function creaSumador(x) {
 return function(y) {
    return x + y;
 };
}
var suma5 = creaSumador(5);
var suma10 = creaSumador(10);
console.log(suma5(2)); // muestra 7
console.log(suma10(2)); // muestra 12
```
#### 4.13 Clousures (II)

En una closures la función interna almacena una **referencia al último valor** de la variable establecido cuando la función externa termina de ejecutarse.

#### 4.14 El patrón Modulo

Se trata de una función que actúa como contenedor para un contexto de ejecución.

```
miModulo = (function() {
  var propiedadPrivada;
  function metodoPrivado() { };
  // API publica
  return {
    metodoPublico1: function () {
    },
    metodoPublico2: function () {
    }
  }
\} () );
```
#### 4.15 Eficiencia (I)

- Si se ejecuta desde el navegador, **se suele pasar como parámetro el objeto window para mejorar el rendimiento**. Así cada vez que lo necesitemos el intérprete lo utilizará directamete en lugar de buscarlo remontando niveles.
- Y también **se suele pasar el parámetro undefined, para evitar los errores que pueden darse si la palabra reservada ha sido reescrita** en alguna parte del código y su valor no corresponda con el esperado.

#### 4.16 Eficiencia (II)

miModulo = (**function**(window, **undefined**) {

// El código va aquí

})( window );

### 4.17 El patrón Modulo Revelado (I)

- El problema del patrón Modulo es pasar un método de privado a público o viceversa.
- Por ese motivo lo que que se suele hacer es definir todo en el cuerpo, y luego **referenciar solo los públicos en el bloque return**.

#### 4.18 El patrón Modulo Revelado (II)

miModulo = (**function**() {

**function** metodoA() { };

```
function metodoB() { };
```

```
function metodoC() { };
```

```
// API publica
return {
```
}());

```
metodoPublico1: metodoA,
 metodoPublico2: metodoB
}
```
## 4.19 Espacios de nombres (I)

Para simular espacios de nombres, en JavaScript se anidan objetos.

```
miBiblioteca = miBiblioteca || {};
miBiblioteca.seccion1 = miBiblioteca.seccion1 || \{ \};
miBiblioteca.seccion1 = {
  priopiedad: p1,
  metodo: function() { },
};
miBiblioteca.seccion2 = miBiblioteca.seccion2 || \{ \};
miBiblioteca.seccion2 = {
  priopiedad: p2,
  metodo: function() { },
};
```
## 4.20 Espacios de nombres (II)

Se puede combinar lo anterior con módulos autoejecutables:

```
miBiblioteca = miBiblioteca || \{ \}:
(function(namespace) {
 var propiedadPrivada = p1;
 namespace.propiedadPublica = p2;
 var metodoPrivado = function() { };
 namespace.metodoPublico = function() { };
}(miBiblioteca));
```
# 5 Document Object Model

## 5.1 ¿Qué es DOM?

- Acrónimo de **Document Object Model**
- Es un conjunto de utilidades específicamente diseñadas para **manipular documentos XML, y por extensión documentos XHTML y HTML**.
- DOM transforma internamente el archivo XML en una estructura más fácil de manejar formada por una jerarquía de nodos.

#### 5.2 Tipos de nodos

- Los más importantes son:
	- **Document**: representa el nodo raíz.
	- **Element**: representa el contenido definido por un par de etiquetas de apertura y cierre y puede tener tanto nodos hijos como atributos.
	- **Attr**: representa el atrributo de un elemento.
	- **Text**: almacena el contenido del texto que se encuentra entre una etiqueta de apertura y una de cierre.

#### 5.3 Recorrer el DOM

JavaScript proporciona **funciones** para recorrer los nodos:

```
getElementById(id)
getElementsByName(name)
getElementsByTagName(tagname)
getElementsByClassName(className)
getAttribute(attributeName)
querySelector(selector)
querySelectorAll(selector)
```
#### 5.4 Manipular el DOM

JavaScript proporciona **funciones** para la manipulación de nodos:

```
createElement(tagName)
createTextNode(text)
createAttribute(attributeName)
appendChild(node)
insertBefore(newElement, targetElement)
removeAttribute(attributename)
removeChild(childreference)
replaceChild(newChild, oldChild)
```
### 5.5 Propiedades Nodos (I)

Los nodos tienen algunas **propiedades** muy útiles:

attributes[] className id innerHTML nodeName nodeValue style tabIndex tagName title

#### 5.6 Propiedades Nodos (II)

Los nodos tienen algunas **propiedades** muy útiles:

childNodes[] firstChild lastChild previousSibling nextSibling ownerDocument parentNode

## 6 Librerías y Frameworks

## 6.1 jQuery

jQuery: libreria que reduce código ("write less, do more").

```
// Vanilla JavaScript
var elem = document.getElementById("miElemento");
//jQuery
var elem = $("#miElemento");
```
## 6.2 jQuery UI & Mobile

- jQuery UI: diseño interfaces gráficas.
- jQuery Mobile: versión adaptada para móviles (eventos y tamaño).

#### 6.3 Frameworks CSS

- Bootstrap y Foundation.
- Fácil maquetación, sistema rejilla, clases CSS, temas, etc.

#### 6.4 MVC en el front

- BackboneJS: ligero y flexible.
- EmberJS: "Convention over Configuration", muy popular entre desarrolladores Ruby on Rails.
- AngularJS extiende etiquetas HML (g-app, ngcontroller, ng-model, ng-view), detrás está Google, tiene gran popularidad, abrupta curva de aprendizaje.

#### 6.5 NodeJS

- NodeJS permite ejecutar JS fuera del navegador.
- Viene con su propio gestor de paquetes: npm

#### 6.6 Automatización de tareas

- GruntJS: más popularidad y más plugins.
- GulpJS: más rápido tanto al escribir ("Code over Configure") como al ejecutar (streams).

### 6.7 Gestión de dependencias

- Bower: para el lado cliente. Puede trabajar con repositorios Git.
- Browserify: permite escribir módulos como en NodeJS y compilarlos para que se puedan usar en el navegador.
- RequeriJS: las dependencias se cargan de forma asíncrona y solo cuando se necesitam.
- WebPack: es un empaquetador de módulos

#### 6.8 Aplicaciones de escritorio multiplataforma

- AppJS, y su fork DeskShell: los más antiguos, un poco abandonados.
- : opción más popular y madura hoy en día. NW.js
- Electron: creada para el editor Atom de GitHub: está creciendo en popularidad.

#### 6.9 Aplicaciones móviles híbridas

- cordova: una de los primeros. Hoy en día, otros frameworks se basan en él.
- ionic: utiliza AngularJS, tiene una CLI, muy popular.
- React Native: recién liberado por facebook.

#### 6.10 WebComponents

- WebComponents es una especificación de la W3C para permitir crear componentes y reutilizarlos.
- polymer: proyecto de Google para poder empezar a usar los WebComponents en todos los navegadores.

#### 6.11 Otros

- React: librería hecho por Facebook para crear interfaces que se renderizan muy rápido, ya sea en cliente o servidor.
- : framework hecho por Facebook que utiliza Flux React.
- Meteor: es una plataforma que permite desarrollar aplicaciones real-time con JS Isomófico (se ejecuta en front y back)

## Eventos

## 7.1 El patrón PubSub (I)

```
var EventBus = {
 topics: {},
 subscribe: function(topic, listener) {
    if (!this.topics[topic]) this.topics[topic] = [];
   this.topics[topic].push(listener);
 },
 publish: function(topic, data) {
    if (!this.topics[topic] || this.topics[topic].length < 1) return;
    this.topics[topic].forEach(function(listener) {
      listener(data || {});
    });
  }
};
```
# 7.2 El patrón PubSub (II)

EventBus.subscribe('foo', alert); EventBus.publish('foo', 'Hello World!');

# 7.3 El patrón PubSub (III)

```
var Mailer = function() {
  EventBus.subscribe('order/new', this.sendPurchaseEmail);
};
Mailer.prototype = {
  sendPurchaseEmail: function(userEmail) {
    console.log("Sent email to " + userEmail);
  }
};
```
# 7.4 El patrón PubSub (IV)

```
var Order = function(params) {
  this.params = params;
};
Order.prototype = {
  saveOrder: function() {
    EventBus.publish('order/new', this.params.userEmail);
  }
};
```
### 7.5 El patrón PubSub (V)

var mailer = new Mailer(); var order = new Order({userEmail: 'john@gmail.com'}); order.saveOrder(); "Sent email to john@gmail.com"

# 7.6 Principales eventos (I)

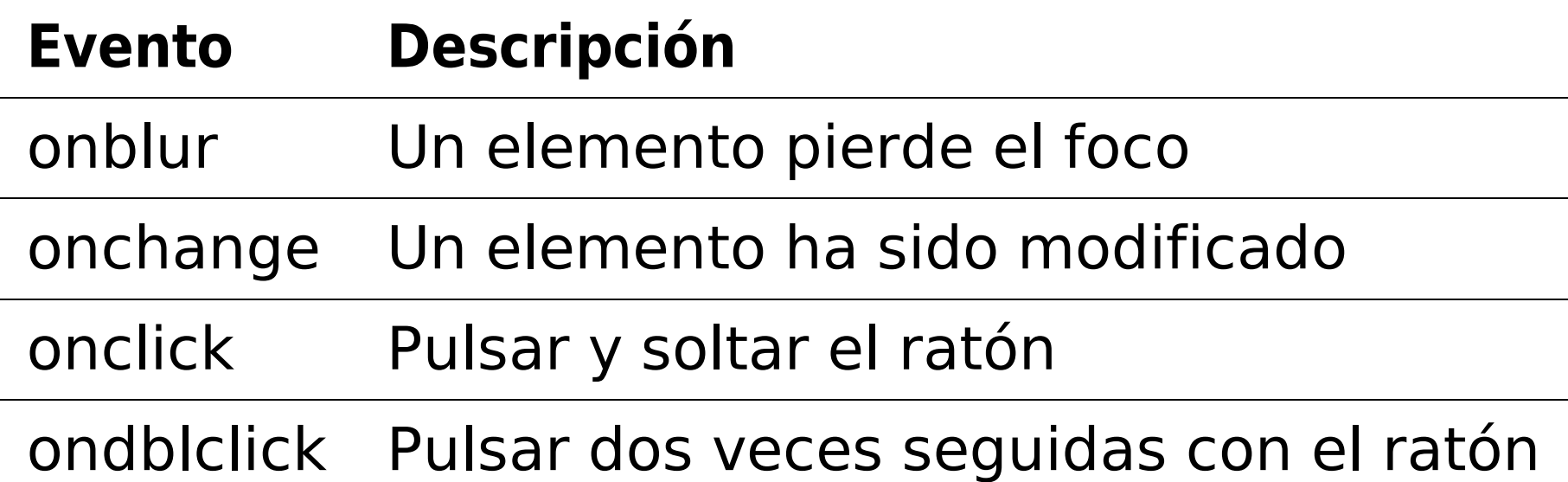

# 7.7 Principales eventos (II)

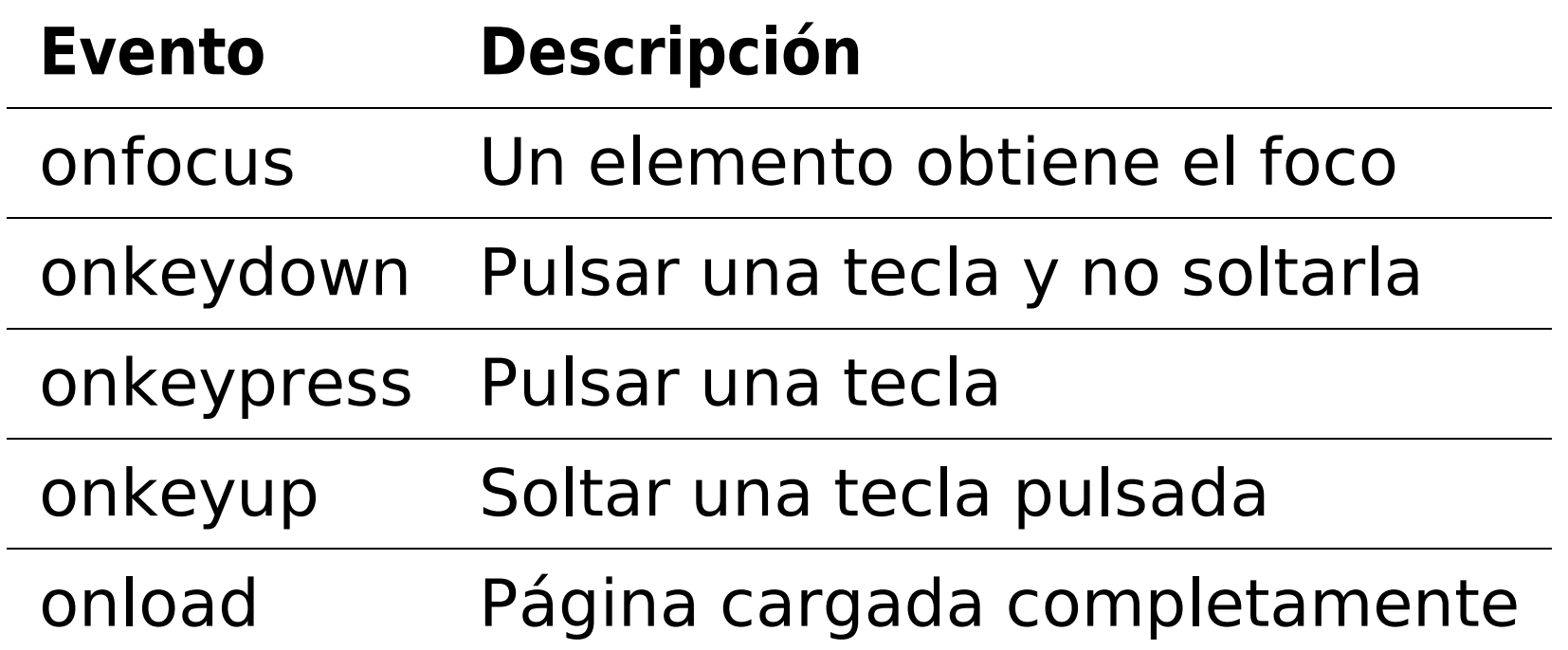

# 7.8 Principales eventos (III)

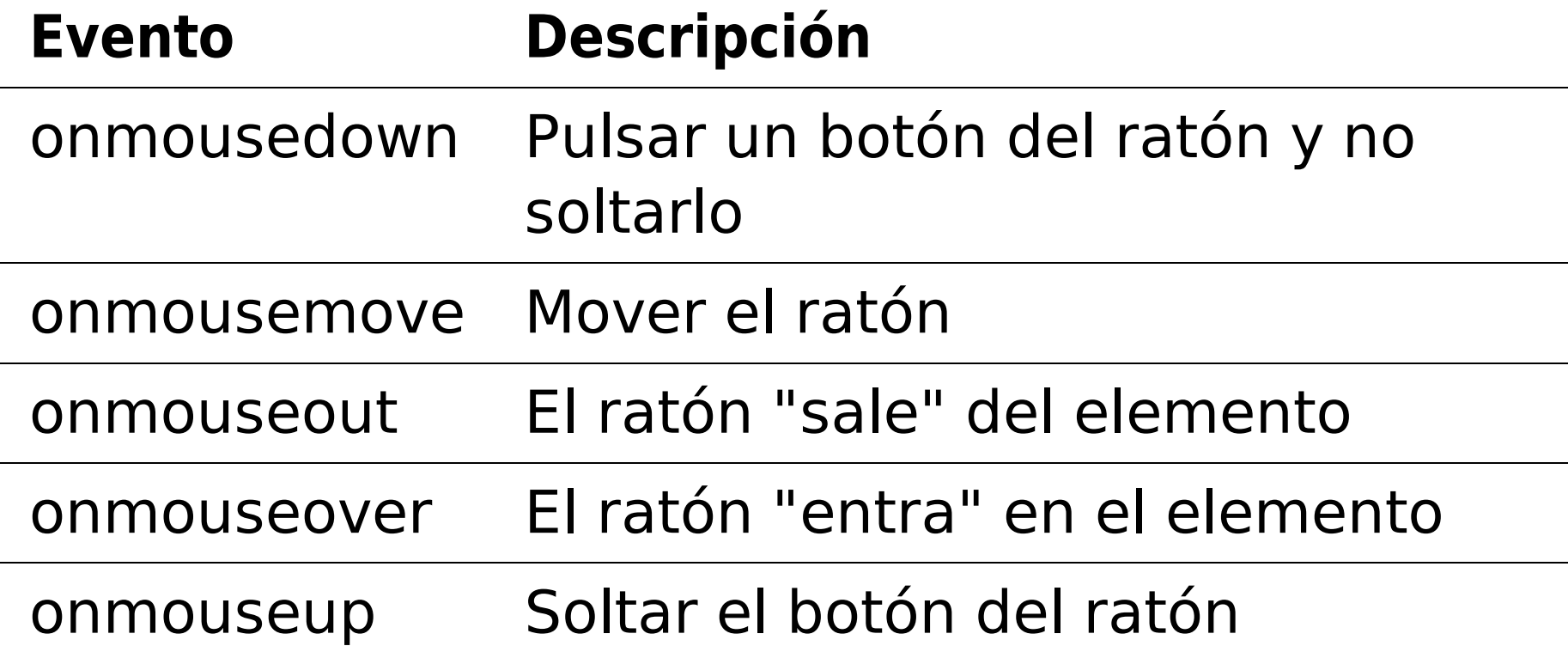

# 7.9 Principales eventos (IV)

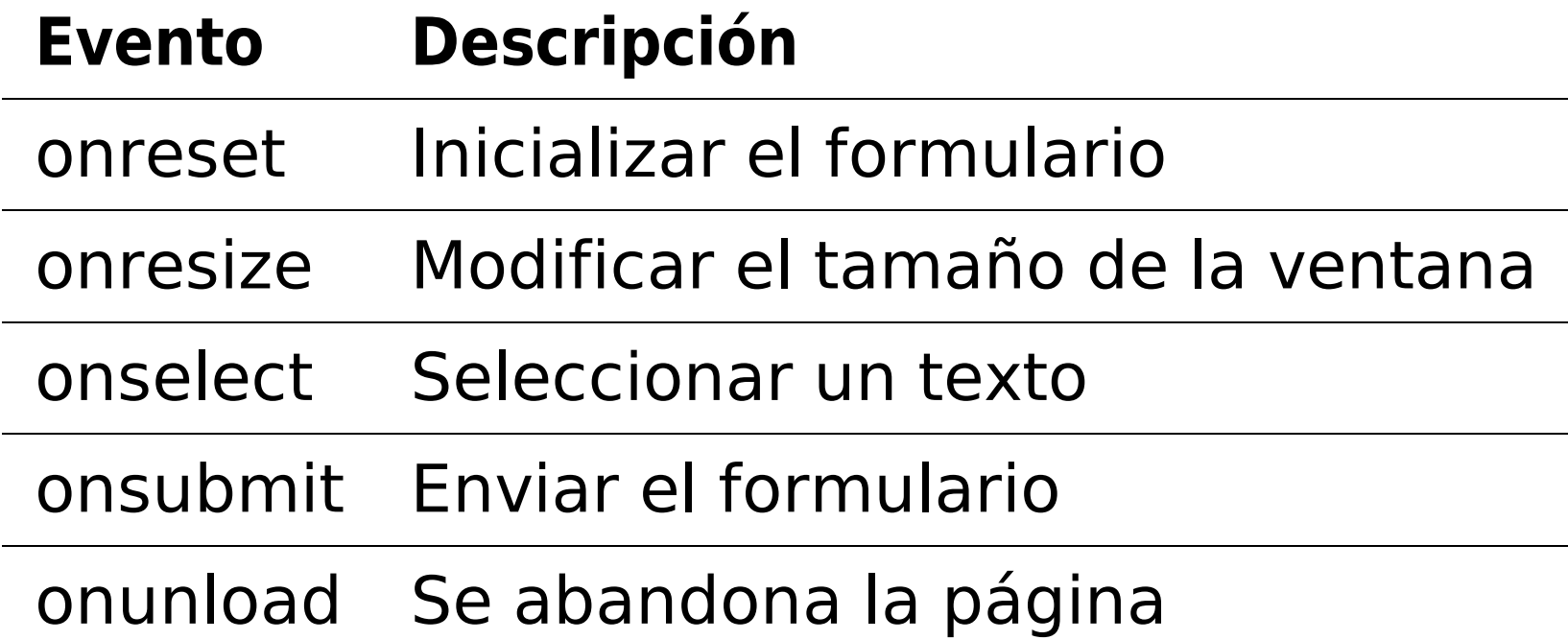

### 7.10 Suscripción

Para añadir o eliminar un **Listener** de un evento a un elemento:

```
var windowOnLoad = function(e) {
 console.log('window:load', e);
};
window.addEventListener('load', windowOnLoad);
window.removeEventListener('load', windowOnLoad);
```
### 7.11 Eventos personalizados (I)

Podemos crear **eventos personalizados**:

var event = new Event ('build') ;

elem.addEventListener('build', function (e) { ... }, false);

### 7.12 Eventos personalizados (II)

#### Podemos crear **eventos personalizados con datos**:

```
var event = new CustomEvent('build', { 'detail': detail });
elem.addEventListener('build', function (e) {
 log('The time is: ' + e.detail);
}, false);
```
# 7.13 Disparar un evento

#### Podemos **disparar** eventos:

```
function simulateClick() {
 var event = new MouseEvent ('click');
 var element = document.getElementById('id');
 element.dispatchEvent(event);
}
```
### 7.14 Propagación (I)

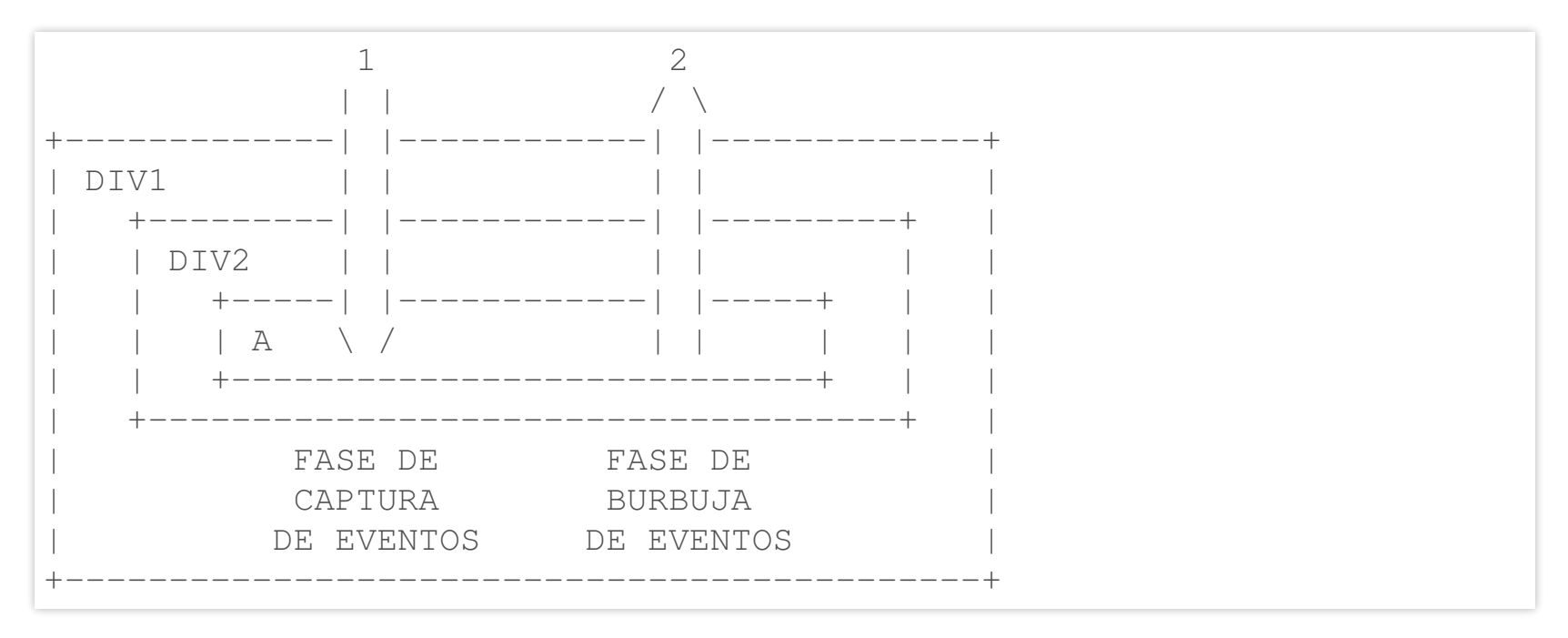

## 7.15 Propagación (II)

// en fase de CAPTURA addEventListener("eventName",callback, true);

// en fase de BURBUJA addEventListener("eventName",callback, false); // por defecto

## 7.16 Propagación (III)

// detiene la propagación del evento event.stopPropagation();

// elimina las acciones por defecto (ejemplo: abrir enlace) event.preventDefault();

# WebSockets

### 8.1 ¿Qué son los WebSockets?

Nos permiten **comunicación bidireccional** entre cliente y servidor.

### 8.2 Socket.IO

- Librería cliente y servidor (NodeJS) para utilizar WebSockets:
- Simplifica la API.
- Permite envíar no sólo texto.
- Permite crear eventos propios.
- Permite utilizar navegadores sin soporte de WebSockets.

# AJAX

# 9.1 ¿Qué es AJAX?

- Acrónimo de **Asynchronous JavaScript And XML**.
- Técnica para crear **aplicaciones web interactivas** o RIA (Rich Internet Applications).
- Estas aplicaciones se ejecutan en el cliente, es decir, en el navegador de los usuarios.
- Mientras se mantiene la comunicación asíncrona con el servidor en segundo plano.
- De esta forma es posible realizar **cambios sobre las páginas sin necesidad de recargarlas**.

### 9.2 Tecnologías AJAX

- AJAX no es una tecnología en sí misma, en realidad, se trata de varias tecnologías independientes que se unen de formas nuevas y sorprendentes.
- Las tecnologías que forman AJAX son:
	- **XHTML y CSS**, como estándares de presentación.
	- **DOM**, para la manipulación dinámica de la presentación.
	- **XML, JSON y otros**, para la la manipulación de información.
	- **XMLHttpRequest**, para el intercambio asíncrono de información.
	- **JavaScript**, para unir todas las demás tecnologías.

# 9.3 ¿Qué es el XMLHttpRequest?

- El intercambio de datos AJAX entre cliente y servidor se hace mediante el objeto XMLHttpRequest, disponible en los navegadores actuales.
- **No es necesario que el contenido esté formateado en XML**.
- Su manejo puede llegar a ser complejo, aunque librerías como **jQuery** facilitan enormemente su uso.

### 9.4 Ejemplo

```
var http_request = new XMLHttpRequest();
var url = "http://example.net/jsondata.php";
// Descarga los datos JSON del servidor.
http_request.onreadystatechange = handle_json;
http_request.open("GET", url, true);
http request.send(null);
function handle json() {
 if (http request.status == 200) {
    var json data = http request.responseText;
    var the_object = eval("(" + json_data + ")");
 } else {
    alert("Ocurrio un problema con la URL.");
  }
}
```
# JSON

# 10.1 ¿Qué es JSON?

- Acrónimo de **JavaScript Object Notation**.
- Es un subconjunto de la notación literal de objetos de JavaScript.
- Sirve como formato ligero para el intercambio de datos.
- **Su simplicidad ha generalizado su uso, especialmente como alternativa a XML en AJAX**.
- En JavaScript, un texto JSON se puede analizar fácilmente usando la **función eval()**.

### 10.2 Parse

miObjeto =  $eval('(' + json_dataos + ')');$ 

- Eval es muy rápido, pero como compila y ejecuta cualquier código JavaScript, las consideraciones de seguridad recomiendan no usarlo.
- Lo recomendable usar las librerías de JSON.org:
	- **SON** in JavaScript Explanation
	- **SON in JavaScript Downloads**

# 10.3 Ejemplo

```
{
   curso: "AJAX y jQuery",
   profesor: "Adolfo",
   participantes: [
        { nombre: "Isabel", edad: 35 },
        { nombre: "Alba", edad: 15 },
        { nombre: "Laura", edad: 10 }
    \, \,}
```
# 10.4 JSONP

- Por seguridad XMLHttpRequest sólo puede realizar peticiones al mismo dominio.
- JSONP envuelve el JSON en una función definida por el cliente.
- Esto nos permite hacer peticiones GET (sólo GET) a dominios distintos.

# 10.5 CORS (I)

- Protocolo Cross-Origin Resource Sharing (Compartición de recursos de distintos orígenes).
- Realizar peticiones a otros dominios siempre y cuando el dominio de destino esté de acuerdo en recibir peticiones del dominio de origen.
- Tanto navegador como servidor tienen que implementar el protocolo.

## 10.6 CORS (II)

#### Desde el servidor, se envía en cabecera:

Access-Control-Allow-Origin: http://dominio-permitido.com

# APIs REST

## 11.1 ¿Qué es un API REST?

- REST (Representational State Transfer) es una técnica de arquitectura software para sistemas hipermedia distribuidos como la World Wide Web.
- Es decir, una URL (Uniform Resource Locator) **representa un recurso** al que se puede acceder o modificar mediante los métodos del protocolo HTTP (POST, GET, PUT, DELETE).

# 11.2 ¿Por qué REST?

- Es **más sencillo** (tanto la API como la implementación).
- Es **más rápido** (peticiones más ligeras que se puede cachear).
- Es **multiformato** (HTML, XML, JSON, etc.).
- Se complementa muy bien con **AJAX**.

# 11.3 Ejemplo API

- **GET** a http://myhost.com/person
	- Devuelve todas las personas
- **POST** a http://myhost.com/person
	- **Crear una nueva persona**
- **GET** a http://myhost.com/person/123 Devuelve la persona con id=123
- **PUT** a http://myhost.com/person/123 Actualiza la persona con id=123
- **DELETE** a http://myhost.com/person/123
	- Borra la persona con id=123

### 11.4 Errores HTTP

- 200 OK
- Created
- Accepted
- Moved Permanently
- Bad Request
- 401 Unauthorised
- Payment Required
- Forbidden
- 404 Not Found
- Method Not Allowed
- Internal Server Error
- Not Implemented
# 12 Gestión de dependencias

#### 12.1 AMD

- Definición de Módulos Asíncronos (AMD)
- La implementación más popular de este estándar es RequireJS.
- Sintaxis un poco complicada.
- Permite la carga de módulos de forma asíncrona.
- Se usa principalmente en navegadores.

## 12.2 RequireJS (I)

#### index.html

```
<!DOCTYPE html>
<html>
    <head>
        <title>Page 1</title>
        <script data-main="js/index" src="js/lib/require.js"></script>
    </head>
    <body>
        <h1>Hola Mundo</h1>
   </body>
</html>
```
#### 12.3 RequireJS (II)

#### • js/index.js

requirejs(['./common'], **function** (common) { requirejs(['app/main']); });

### 12.4 RequireJS (III)

#### • app/main.js

```
define(function (require) {
   var \oint = require('jquery');
   var persona = require('./persona');
    $('h1').html("Hola requery.js");
   var p = new persona("Addfo", 30);p.saludar();
});
```
### 12.5 RequireJS (IV)

#### • app/persona.js

```
define(function () {
 var Persona = function(nombre, edad) {
      this.nombre = nombre;
      Persona.prototype.saludar = function() {
          alert("Hola, mi nombre es " + this.nombre);
      };
  }
 return Persona;
});
```
#### 12.6 CommonJS

- La implementación usada en NodeJS y Browserify.
- Sintaxis sencilla.
- Carga los módulos de forma síncrona.
- Se usa principalmente en el servidor.

### 12.7 Browserify (I)

• Instalar browserify

npm install -q browserify

#### 12.8 Browserify (II)

Instalar dependencias de **package.json**

npm install

#### 12.9 Browserify (III)

#### **package.json**

```
{
 "name": "browserify-example",
 "version": "1.0.0",
 "dependencies": {
   "jquery": "^2.1.3"
  }
}
```
### 12.10 Browserify (IV)

Compilar las dependencias a **bundle.js**

browserify js/main.js -o js/bundle.js

### 12.11 Browserify (V)

#### index.html

```
<!doctype html>
<html>
 <head>
    <title>Browserify Playground</title>
 </head>
 <body>
   <h1>Hola Mundo</h1>
    <script src="js/bundle.js"></script>
 </body>
</html>
```
#### 12.12 Browserify (VI)

#### • js/app/main.js

```
var \oint = require('jquery');
var persona = require('./persona');
$('h1').html('Hola Browserify');
var p = new persona("Adolfo", 30);p.saludar();
```
## 12.13 Browserify (VII)

#### • js/app/persona.js

```
var Persona = function(nombre, edad) {
    this.nombre = nombre;
    Persona.prototype.saludar = function() {
        alert("Hola, mi nombre es " + this.nombre);
    };
}
module.exports = Persona;
```
#### 12.14 ECMAScript 6

- Coje lo mejor de los 2 enfoques:
	- Similitudes con **CommonJS**: sintaxis sencilla.
	- Similitudes con **AMD**: soporte para carga asíncrona.

# 13 ES6

## 13.1 Como usarlo hoy

• Babel nos permite utilizar ES6 hoy en día.

#### 13.2 Función Arrow (I)

```
// ES5
var data = [\{\ldots\}, \{\ldots\}, \{\ldots\}, \ldots];
data.forEach (function (elem) {
     console.log(elem)
\}) ;
```
#### 13.3 Función Arrow (I)

```
//ES6var data = [\{\ldots\}, \{\ldots\}, \{\ldots\}, \ldots];
data.forEach (elem \Rightarrow \{console.log(elem);
\}) ;
```
#### 13.4 Función Arrow (III)

 $//$  ES5 **var** miFuncion =  $function(num1, num2)$  {  $return num1 + num2;$ 

#### 13.5 Función Arrow (IV)

 $//$  ES6

**var** miFuncion =  $(num1, num2)$  =>  $num1 + num2$ ;

#### 13.6 This (I)

```
//ES5
var objEJ5 = {
 data : ["Adolfo", "Isabel", "Alba"],
 duplicar : function() {
   var that = this;
   this.data.forEach(function(elem){
        that.data.push(elem);
   });
    return this.data;
  }
}
```
#### 13.7 This (II)

```
//ES6
var objEJ6 = {
  data : ["Adolfo", "Isabel", "Alba"],
  duplicar : function() {
    this.data.forEach((elem) => {
        this.data.push(elem);
   });
    return this.data;
  }
}
```
## 13.8 Definición de Clases (I)

```
//ES5
var Shape = function (id, x, y) {
    this.id = id;
   this.move(x, y);
};
Shape.prototype.move = function (x, y) {
   this.x = x;
    this.v = v;
};
```
## 13.9 Definición de Clases (II)

```
//ES6
class Shape {
    constructor (id, x, y) {
        this.id = id
        this.move(x, y)
    }
    move (x, y) {
        this.x = xthis.y = y
    }
}
```
## 13.10 Herencia de Clases (I)

```
//ES5
var Rectangle = function (id, x, y, width, height) {
    Shape.call(this, id, x, y);
    this.width = width;
   this.height = height;
};
Rectangle.prototype = Object.create(Shape.prototype);
Rectangle.prototype.constructor = Rectangle;
var Circle = function (id, x, y, radius) {
    Shape.call(this, id, x, y);
    this.radius = radius;
};
Circle.prototype = Object.create(Shape.prototype);
Circle.prototype.constructor = Circle;
```
## 13.11 Herencia de Clases (II)

```
//ES6
class Rectangle extends Shape {
    constructor (id, x, y, width, height) {
        super(id, x, y)
        this.width = width
        this.height = height
    }
}
class Circle extends Shape {
    constructor (id, x, y, radius) {
        super(id, x, y)
        this.radius = radius
    }
}
```
#### 13.12 let (I)

```
//ES5
(function() {
   console.log(x); // x no está definida aún.
    if(true) {
       var x = "hola mundo";
    }
   console.log(x);
   // Imprime "hola mundo", porque "var"
   // hace que sea global a la función;
})();
```
#### 13.13 let (II)

```
//ES6
(function() {
    if(true) {
        let x = "hola mundo";
    }
   console.log(x);
   //Da error, porque "x" ha sido definida dentro del "if"
})();
```
#### 13.14 Scopes (I)

```
//ES5
(function () {
   var foo = function () { return 1; }
   foo() === 1;(function () {
       var foo = function () { return 2; }
      foo() == = 2;})();
   foo() == = 1;})();
```
#### 13.15 Scopes (II)

```
//ES6
{
   function foo () { return 1 }
   foo() == 1{
        function foo () { return 2 }
       foo() == = 2}
   foo() == = 1}
```
#### 13.16 const (I)

```
//ES6
(function() {
   const PI;
   PI = 3.15;// ERROR, porque ha de asignarse un valor en la declaración
})();
```
#### 13.17 const (II)

```
//ES6
(function() {
   const PI = 3.15;
   PI = 3.14159;// ERROR de nuevo, porque es de sólo-lectura
})();
```
#### 13.18 Template Strings (I)

#### //ES6

**let** nombre1 = "JavaScript"; **let** nombre2 = "awesome"; console.log(`Sólo quiero decir que \${nombre1} is \${nombre2}`); // Solo quiero decir que JavaScript is awesome

### 13.19 Template Strings  $(11)$

#### $//ES5$ **var** saludo =  $"$ ola  $"$  + "que " +  $"ase"$

### 13.20 Template Strings  $(III)$

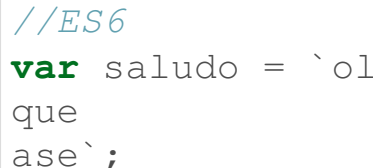

 $\overline{a}$
### 13.21 Destructuring (I)

#### //ES6

**var**  $[a, b] = \lceil$ "hola", "mundo"]; console.log(a);  $// "hola"$ console.log(b); // "mundo"

#### 13.22 Destructuring (II)

#### //ES6

```
var obj = { nombre: "Adolfo", apellido: "Sanz" };
var { nombre, apellido } = obj;
console.log(nombre); // "Adolfo"
console.log(apellido); // "Sanz"
```
# 13.23 Destructuring (III)

```
//ES6
var foo = function() {
    return ["180", "78"];
};
var [estatura, peso] = foo();
console.log(estatura); //180
console.log(peso); //78
```
# 13.24 Parámetros con nombre (I)

```
//ES5
```

```
function f (arg) {
         var name = arg[0];
         var val = arg[1];
         console.log(name, val);
};
function g (arg) {
         var n = arg.name;
         var v = arg.val;
         console.log(n, v);
};
function h (arg) {
         var name = arg.name;
         var val = arg.val;
         console.log(name, val);
};
f([ "bar", 42 ]);
\mathcal{L}(\mathcal{L}(\mathcal{
```
# 13.25 Parámetros con nombre (II)

```
//ES6
```

```
function f ([ name, val ]) {
    console.log(name, val)
}
function q ({ name: n, val: v }) {
    console.log(n, v)
}
function h ({ name, val }) {
    console.log(name, val)
}
f([ "bar", 42 ])g({\{ name: "foo", val: 7 }\})h({ name: "bar", val: 42 })
```
# 13.26 Resto parámetros (I)

```
//ES5
function f (x, y) {
    var a = Array.prototype.slice.call(arguments, 2);
    return (x + y) * a.length;
};
f(1, 2, "hello", true, 7) === 9;
```
### 13.27 Resto parámetros (II)

#### //ES6 **function** f (x, y, ...a) { **return** (x + y) \* a.length } f(1, 2, "hello", **true**, 7) === 9

# 13.28 Valores por defecto (I)

//ES5 **function**(valor) { valor = valor  $||$  "foo"; }

# 13.29 Valores por defecto (I)

//ES6

 $function$ (valor =  $"foo"$ ) {...};

# 13.30 Exportar módulos

#### //ES6

// lib/math.js

```
export function sum (x, y) { return x + y }
export function div (x, y) { return x / y }
export var pi = 3.141593
```
### 13.31 Importar módulos

#### //ES6

// someApp.js **import** \* as math from "lib/math" console.log(" $2\pi =$ " + math.sum(math.pi, math.pi))

#### // otherApp.js

**import** { sum, pi } from "lib/math" console.log(" $2\pi =$ " + sum(pi, pi))

#### 13.32 Generadores

```
//ES6
function *soyUnGenerador(i) {
  yield i + 1;
 yield i + 2;
 yield i + 3;
}
var gen = soyUnGenerador(1);
console.log(gen.next());
// Object {value: 2, done: false}
console.log(gen.next());
// Object {value: 3, done: false}
console.log(gen.next());
// Object {value: 4, done: false}
console.log(gen.next());
// Object {value: undefined, done: true}
```
#### 13.33 Set

```
//ES6
let s = new Set()s.add("hello").add("goodbye").add("hello")
s.size == 2s.has("hello") === true
for (let key of s.values()) { // insertion order
 console.log(key)
}
```
#### 13.34 Map

```
//ES6
let m = new Map()m.set("hello", 42)
m.set(s, 34)
m.get(s) == 34m.size == 2for (let [ key, val ] of m.entries()) {
 console.log(key + " = " + val)}
```
# 13.35 Nuevos métodos en String

#### //ES6

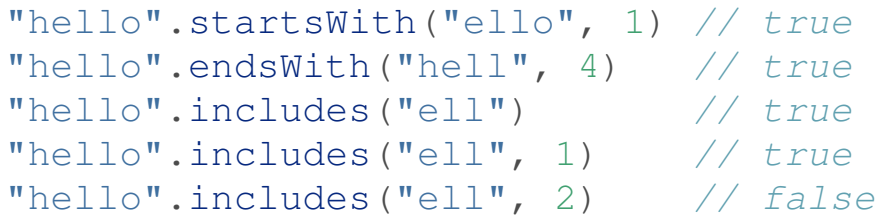

### 13.36 Nuevos métodos en Number

#### //ES6

Number.isNaN(42) === **false** Number.isNaN(**NaN**) === **true** Number.isSafeInteger(42) === **true** Number.isSafeInteger(9007199254740992) === **false**

### 13.37 Proxies

```
//ES6
let target = \{foo: "Welcome, foo"
}
let proxy = new Proxy(target, {
    get (receiver, name) {
        return name in receiver ? receiver[name] : `Hello, ${name}`
    }
})
proxy.foo === "Welcome, foo"
proxy.world === "Hello, world"
```
### 13.38 Internacionalization (I)

//ES6

**var** i10nUSD = **new** Intl.NumberFormat("en-US", { style: "currency", curren **var** i10nGBP = **new** Intl.NumberFormat("en-GB", { style: "currency", curren  $i10nUSD.format(100200300.40) == "$100,200,300.40"$  $i10nGBP.format(100200300.40) == "£100,200,300.40"$ 

# 13.39 Internacionalization (II)

#### //ES6

**var** i10nEN = **new** Intl.DateTimeFormat("en-US") **var** i10nDE = **new** Intl.DateTimeFormat("de-DE") i10nEN.format( $new$  Date("2015-01-02")) === "1/2/2015" i10nDE.format(**new** Date("2015-01-02")) === "2.1.2015"

### 13.40 Promesas (I)

```
//ES6
var promise = new Promise(function(resolve, reject) {
 var todoCorrecto = true; // o false dependiendo de como ha ido
 if (todoCorrecto) {
    resolve("Promesa Resuelta!");
 } else {
    reject("Promesa Rechazada!");
  }
});
```
### 13.41 Promesas (II)

```
//ES6
// llamamos el metodo 'then' de la promesa
// con 2 callbacks (resolve y reject)
promise.then(function(result) {
 console.log(result); // "Promesa Resuelta!"
}, function(err) {
 console.log(err); // Error: "Promesa Rechazada!"
});
```
### 13.42 Promesas (III)

```
//ES6
```

```
// podemos también llamar al 'then' con el callback 'resolve'
// y luego al 'catch' con el callback 'reject'
promise.then(function(result) {
 console.log(result); // "Promesa Resuelta!"
}).catch(function(err) {
 console.log(err); // Error: "Promesa Rechazada!"
});
```
### 13.43 Promesas (IV)

#### //ES6

```
Promise.all([promesa1,promesa2]).then(function(results) {
 console.log(results); // cuando todas las promesas terminen
}).catch(function(err) {
 console.log(err); // Error: "Error en alguna promesa!"
});
```
### 13.44 Promesas (V)

#### //ES6

```
Promise.race([promesa1,promesa2]).then(function(firstResult) {
 console.log(firstResult); // cuando termine la primera
}).catch(function(err) {
 console.log(err); // Error: "Error en alguna promesa!"
});
```
# Enlaces

# 14.1 General (ES)

- http://developer.mozilla.org/es/docs/Web/JavaScript/G
- http://cevichejs.com/
- http://www.arkaitzgarro.com/javascript/
- http://www.etnassoft.com/category/javascript/

### 14.2 General (EN)

- http://www.javascriptkit.com/
- http://javascript.info/
- http://www.howtocreate.co.uk/tutorials/javascript/

# 14.3 Orientación Objetos (ES) (I)

- http://www.programania.net/diseno-desoftware/entendiendo-los-prototipos-en-javascript/
- http://www.programania.net/diseno-desoftware/creacion-de-objetos-eficiente-enjavascript/
- http://blog.amatiasq.com/2012/01/javascriptconceptos-basicos-herencia-por-prototipos/

# 14.4 Orientación Objetos (ES) (II)

- http://albertovilches.com/profundizando-enjavascript-parte-1-funciones-para-todo
- http://albertovilches.com/profundizando-enjavascript-parte-2-objetos-prototipos-herencia-ynamespaces
- http://www.arkaitzgarro.com/javascript/capitulo-9.html
- http://www.etnassoft.com/2011/04/15/conceptode-herencia-prototipica-en-javascript/

# 14.5 Orientación Objetos (EN)

- http://www.codeproject.com/Articles/687093/Understa JavaScript-Object-Creation-Patterns
- http://javascript.info/tutorial/object-oriented-programm
- http://www.howtocreate.co.uk/tutorials/javascript/obje

# 14.6 Técnicas avanzadas (ES) (I)

- http://www.etnassoft.com/2011/03/14/funcionesautoejecutables-en-javascript/
- http://www.etnassoft.com/2012/01/12/el-valor-de-thisjavascript-como-manejarlo-correctamente/
- https://developer.mozilla.org/es/docs/Web/JavaScript/
- http://www.variablenotfound.com/2012/10/closures-en javascript-entiendelos-de.html

# 14.7 Técnicas avanzadas (ES) (II)

- http://www.webanalyst.es/espacios-de-nombresen-javascript/
- http://www.etnassoft.com/2011/04/11/el-patronde-modulo-en-javascript-en-profundidad/
- http://www.etnassoft.com/2011/04/18/ampliandopatron-modulo-javascript-submodulos/
- http://notasjs.blogspot.com.es/2012/04/el-patronmodulo-en-javascript.html

# 14.8 DOM (ES)

- http://cevichejs.com/3-dom-cssom#dom
- http://www.arkaitzgarro.com/javascript/capitulo-13.html

# 14.9 DOM (EN)

- http://www.javascriptkit.com/domref/
- http://javascript.info/tutorial/dom

# 14.10 Frameworks (ES)

- https://carlosazaustre.es/blog/frameworks-de-javascri
- https://docs.google.com/drawings/d/1bhe9 kxhhGvWU0LsB7LlJfMurP3DGCIuUOmqEOklzaQ/edit
- http://www.lostiemposcambian.com/blog/javascript/ba vs-angular-vs-ember/
- http://blog.koalite.com/2015/06/grunt-o-gulp-que-uso/

# 14.11 Frameworks (EN)

- http://www.slideshare.net/deepusnath/javascript-fram
- http://stackshare.io/stackups/backbone-vs-emberjs-vs
- http://www.hongkiat.com/blog/gulp-vs-grunt/
- https://mattdesl.svbtle.com/browserify-vs-webpack
- http://hackhat.com/p/110/module-loader-webpack-vs-
- http://devzum.com/2014/02/10-best-node-js-mvc-fram
- http://www.tivix.com/blog/nwjs-and-electronjs-web-ted
- http://stackshare.io/stackups/phonegap-vs-ionic-vs-re
- https://developer.salesforce.com/page/Native, HTML5
### 14.12 Eventos (ES)

- http://cevichejs.com/3-dom-cssom#eventos
- http://www.arkaitzgarro.com/javascript/capitulo-15.html
- http://codexexempla.org/curso/curso 4 3 e.php

### 14.13 Eventos (EN)

- https://developer.mozilla.org/en-US/docs/Web/API/EventTarget
- https://developer.mozilla.org/en-US/docs/Web/API/Event
- http://dev.housetrip.com/2014/09/15/decouplingjavascript-apps-using-pub-sub-pattern/
- https://stackoverflow.com/questions/5963669/whatsthe-difference-between-event-stoppropagation-andevent-preventdefault

### 14.14 WebSockets (ES)

- http://www.html5rocks.com/es/tutorials/websockets/b
- https://carlosazaustre.es/blog/websockets-como-utiliz socket-io-en-tu-aplicacion-web/

### 14.15 WebSockets (EN)

- https://davidwalsh.name/websocket
- http://code.tutsplus.com/tutorials/start-usinghtml5-websockets-today--net-13270

# 14.16 AJAX, JSON, REST (ES)

- https://fernetjs.com/2012/09/jsonp-cors-y-como-los-so desde-nodejs/
- http://blog.koalite.com/2012/03/sopa-de-siglas-ajax-js cors/
- https://eamodeorubio.wordpress.com/category/webse
- https://eamodeorubio.wordpress.com/category/webse

## 14.17 ES6 (ES)

- http://rlbisbe.net/2014/08/26/articulo-invitadoecmascript-6-y-la-nueva-era-de-javascript-porckgrafico/
- http://carlosazaustre.es/blog/ecmascript-6-el-nuevoestandar-de-javascript/
- http://asanzdiego.blogspot.com.es/2015/06/principiossolid-con-ecmascript-6-el-nuevo-estandar-dejavascript.html
- http://www.cristalab.com/tutoriales/uso-de-modulosen-javascript-con-ecmascript-6-c114342l/
- https://burabure.github.io/tut-ES6-promisesgenerators/

# 14.18 ES6 (EN)

- http://es6-features.org/
- http://kangax.github.io/compat-table/es5/
- http://www.2ality.com/2015/11/sequentialexecution.html
- http://www.html5rocks.com/en/tutorials/es6/promises/
- http://www.datchley.name/es6-promises/